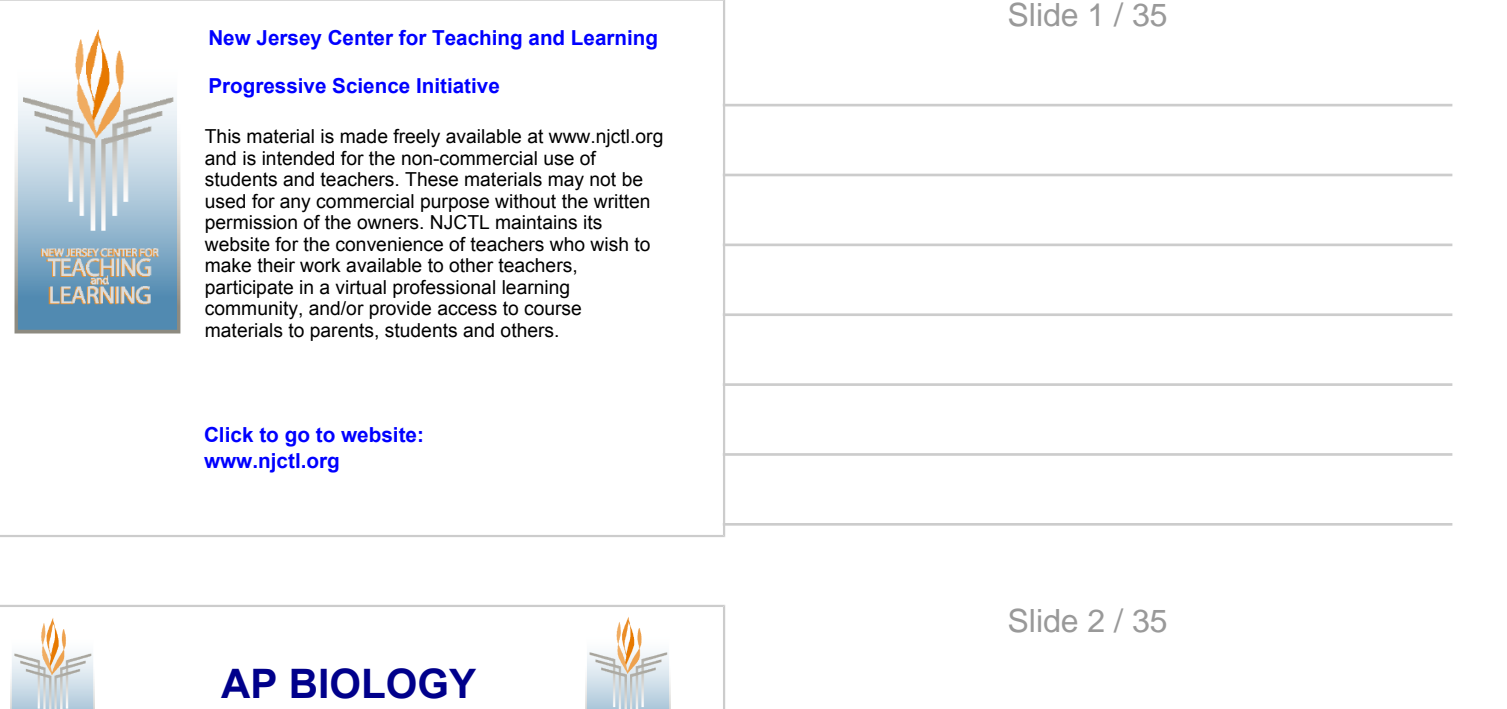

# **Investigation #2 Mathematical Modeling: Hardy-Weinberg**

**Summer 2014**

**[www.njctl.org](http://www.njctl.org)**

# **Investigation #2: Mathematical Modeling**

*Click on the topic to go to that section*

**TEACHING** 

- · **[Pacing/Teacher's Notes](page3svg)**
- · **[Pre-Lab](page84svg)**

**TEACHING** 

- · **[Guided Investigation](page83svg)**
- · **[Independent Inquiry](page184svg)**

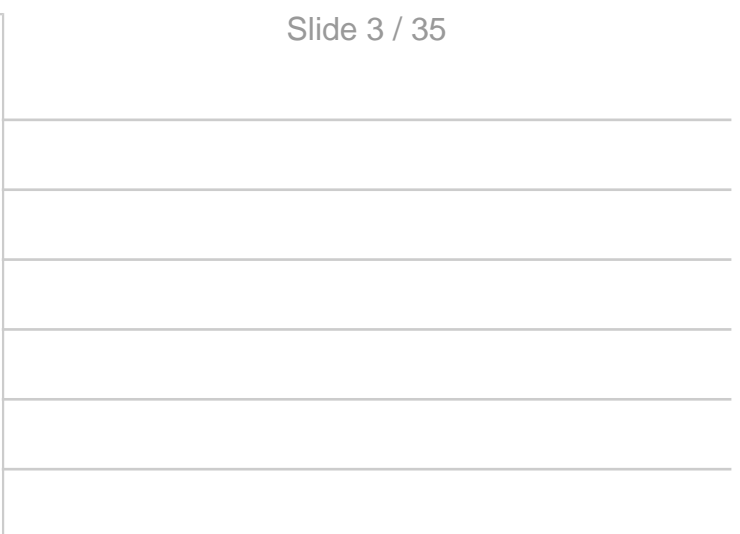

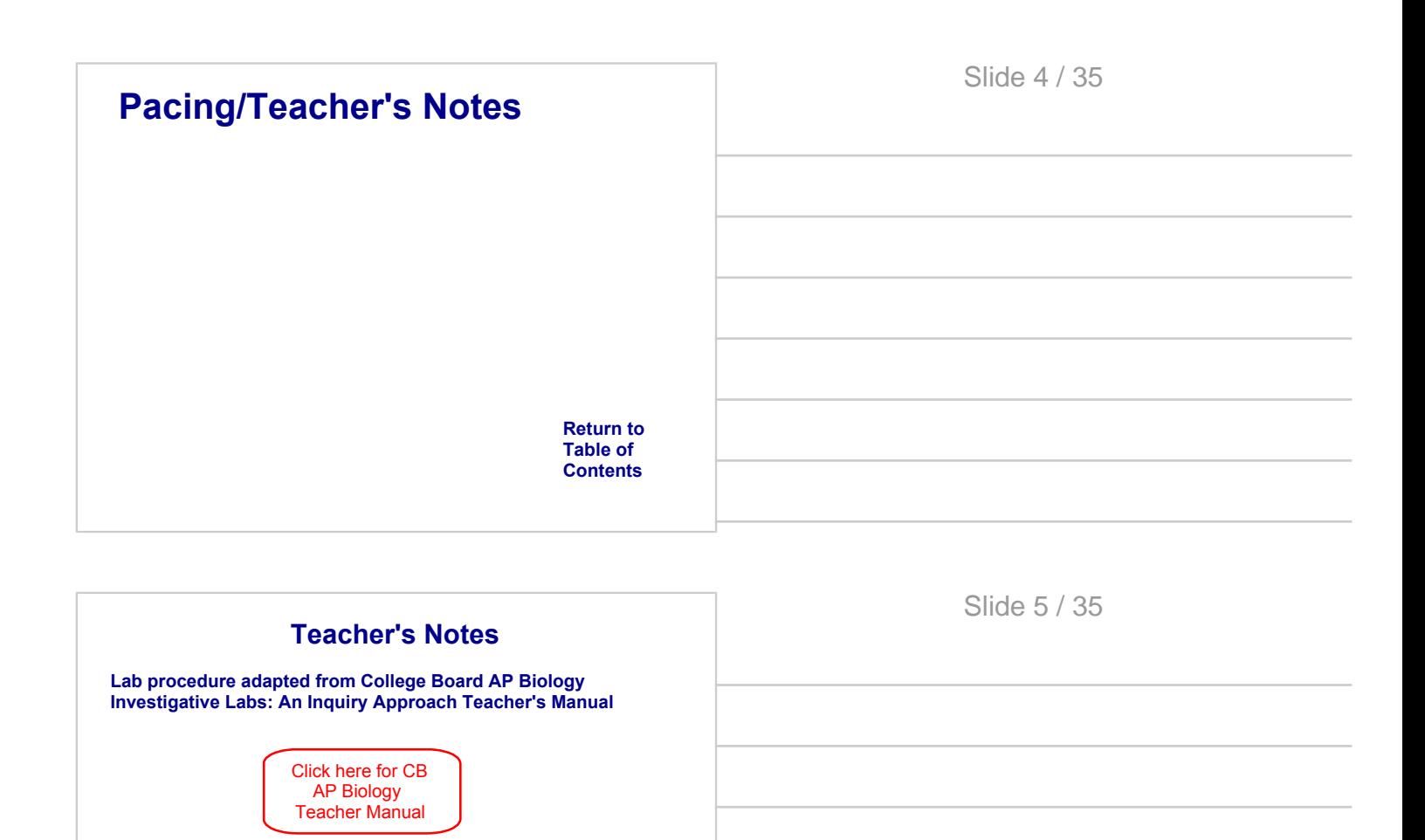

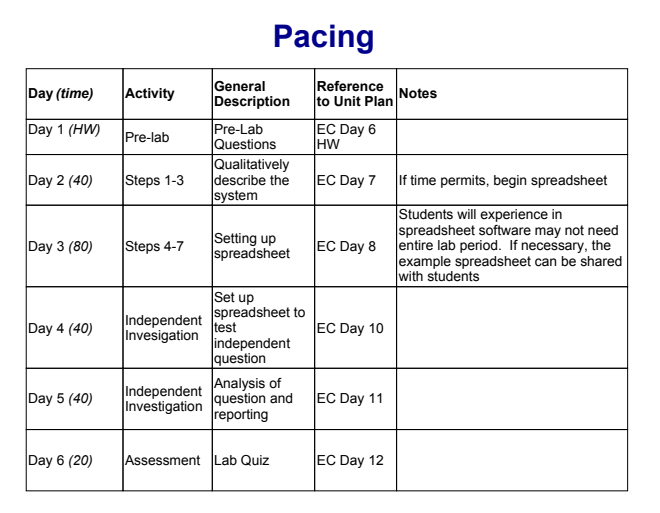

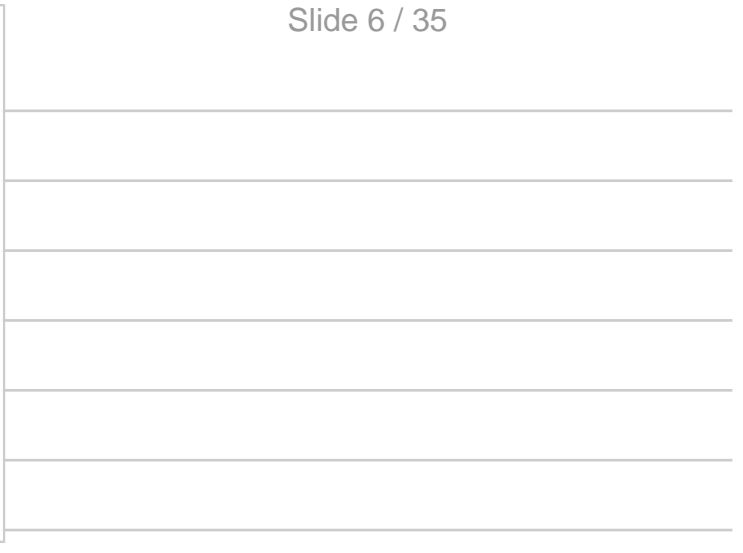

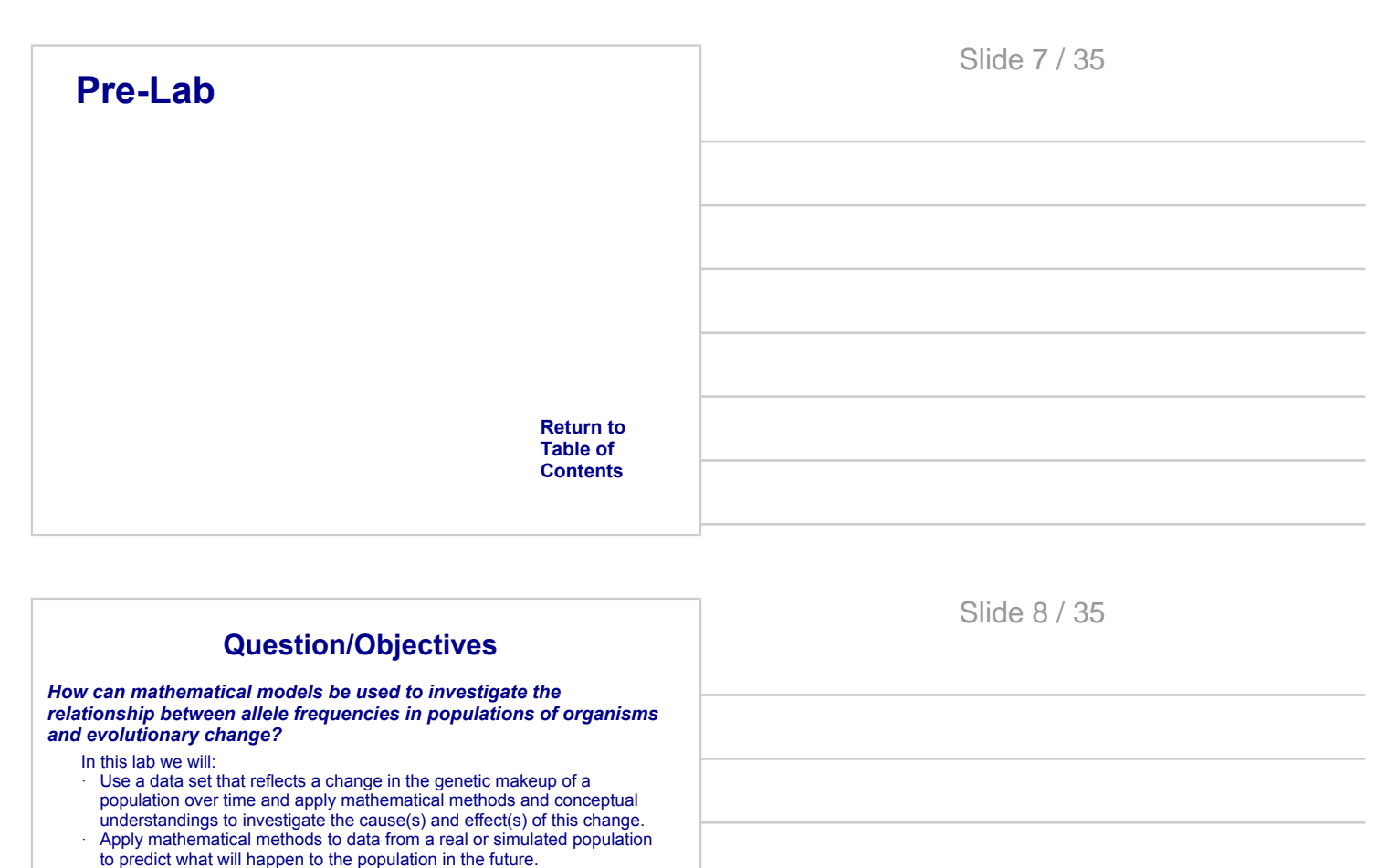

- Evaluate data-based evidence that describes evolutionary changes in the genetic makeup of a population over time.
- · Use and justify data from mathematical models based on Hardy-Weinberg equilibrium to analyze genetic drift and the effect of selection in the evolution of specific populations.
- · Describe a model that represent evolution within a population.
- · Evaluate data sets that illustrate evolution as an ongoing process.

Slide 9 / 35

## **Pre-Lab Questions**

Read the background information and answer the following questions in your lab notebook.

1. Describe the life cycle of a diploid organism.

2. Do all organisms complete their life cycle? Why or why not

3. According to the Hardy-Weinberg equilibrium, if the frequencies of alleles in the population (p and q) change, a population is evolving. Under what conditions would a population evolve?

4. Give a brief outline of this investigation.

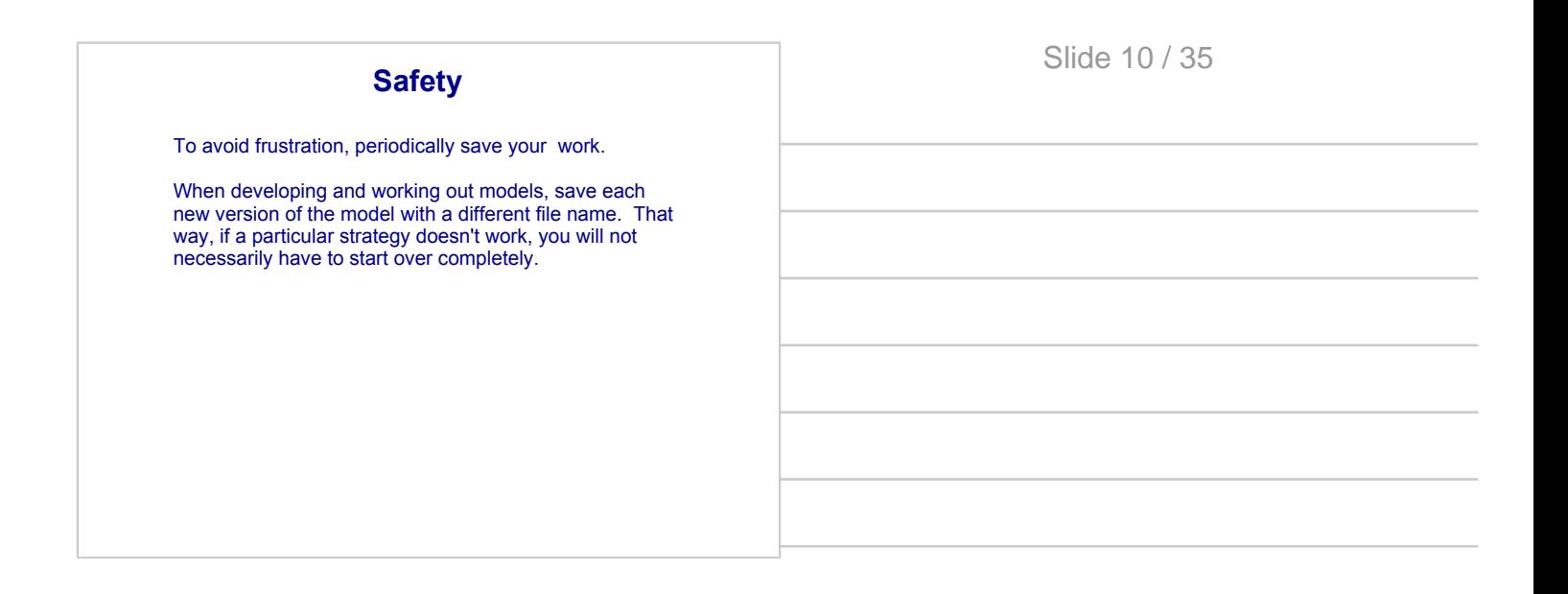

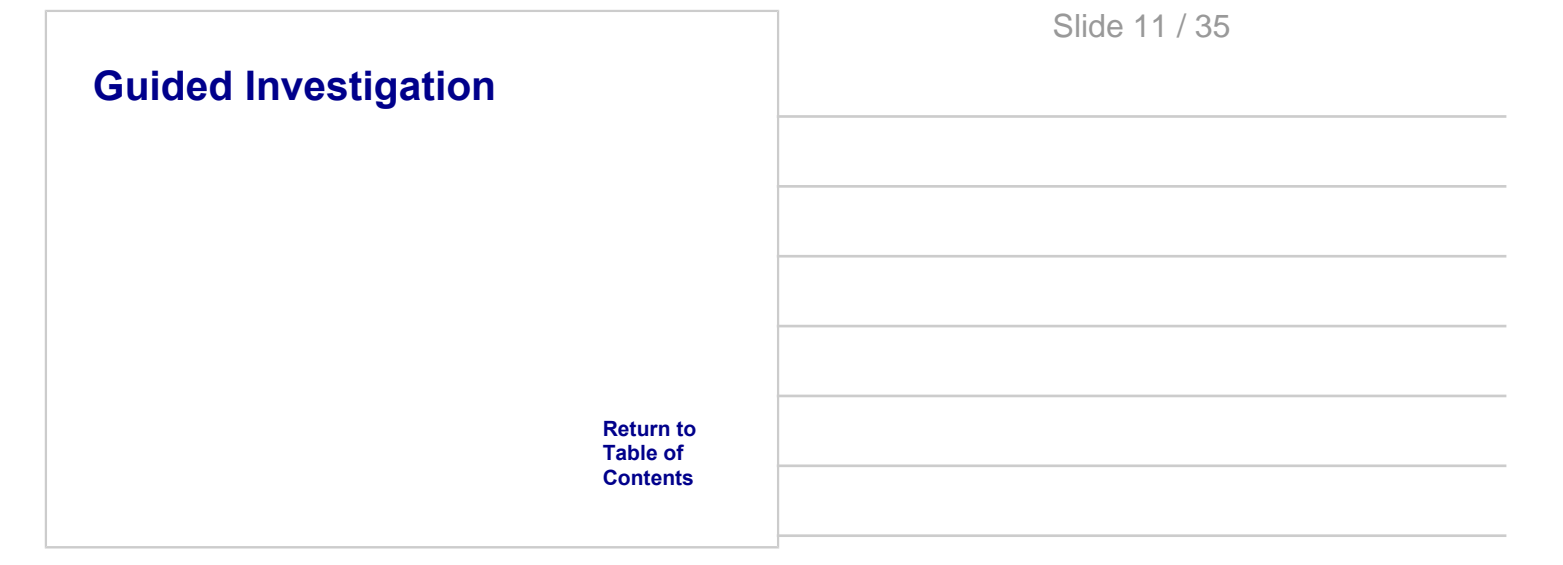

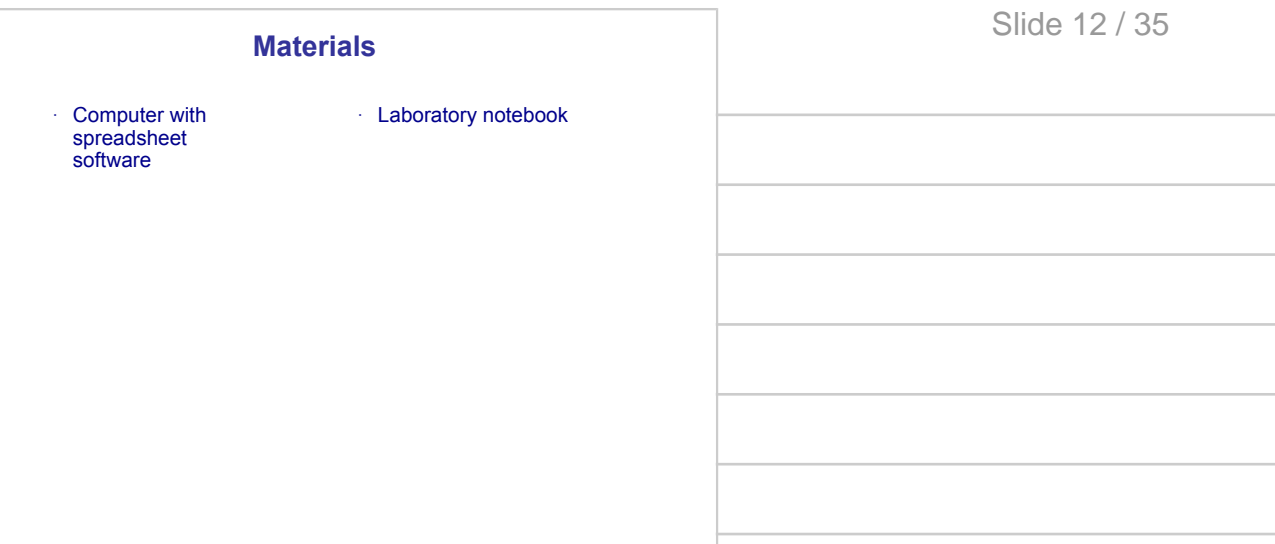

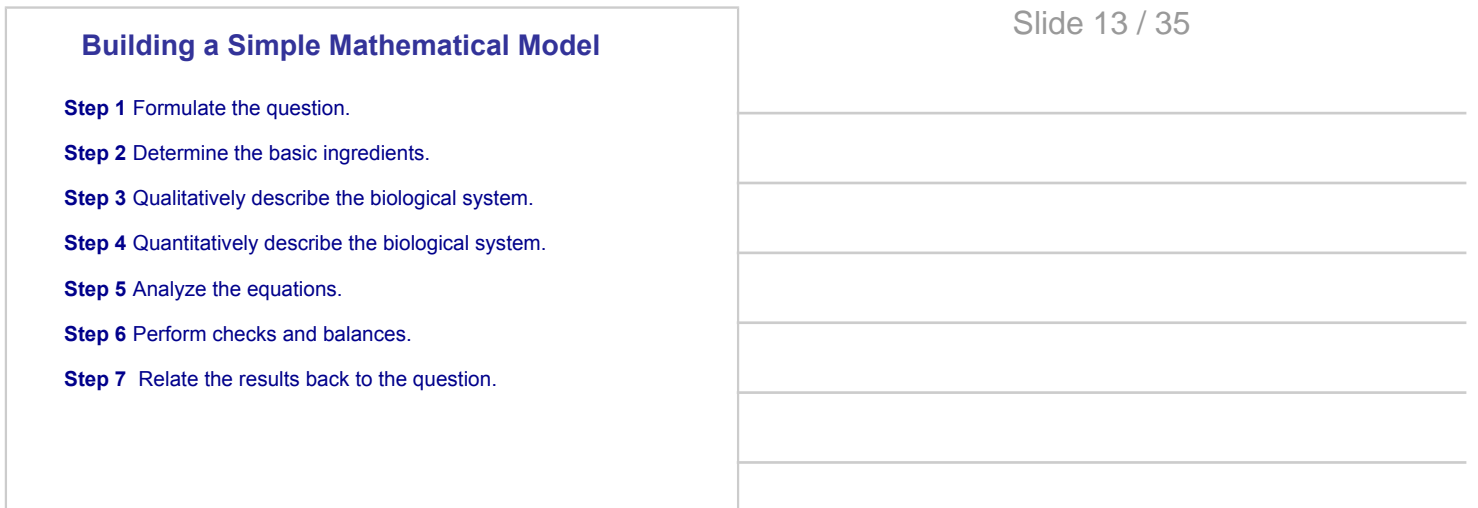

#### **Step 1 Formulate the question.**

For guided practice, we will use the following question:

*How do inheritance patterns or allele frequencies change in a population?*

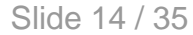

# **Mathematical Model: Example**

#### **Step 2 Determine the basic ingredients.**

For this model, assume that all the organism in our hypothetical population are diploid.

This organism has a gene locus with two alleles - A and B.

*We could use A and a, but A and B are easier to work with in the spreadsheet software.*

This imaginary population is sexually reproducing.

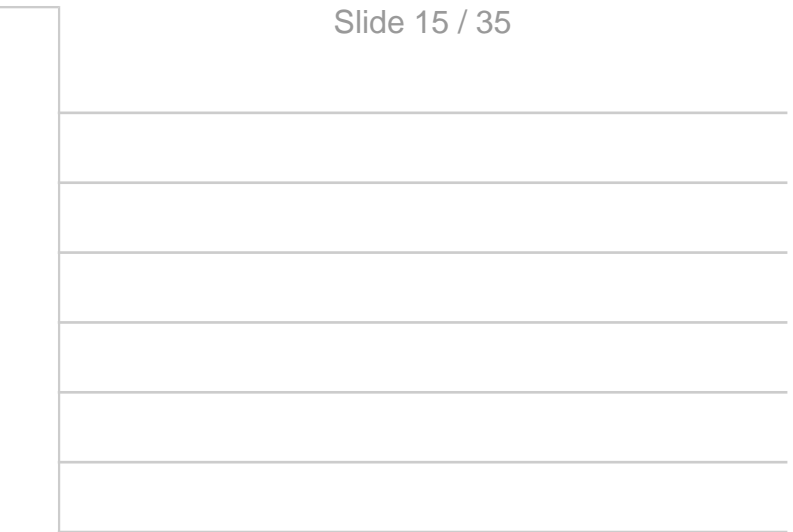

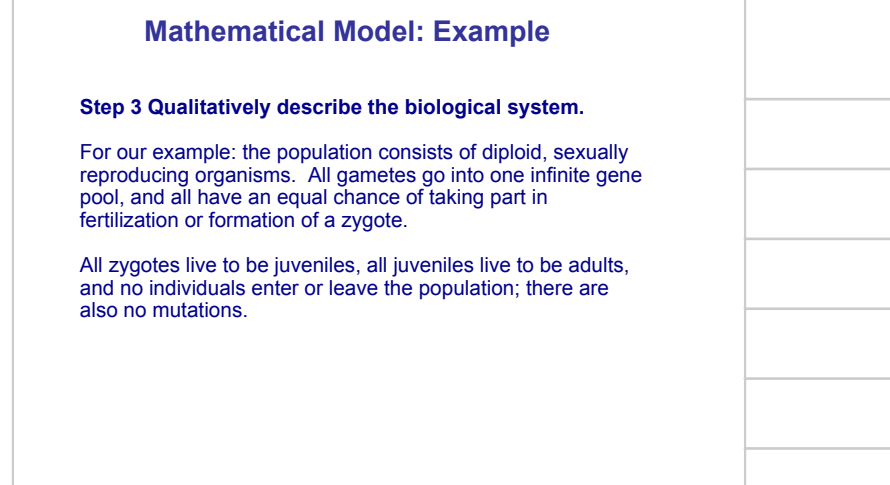

# **Mathematical Model: Example Step 4 Quantitatively describe the biological system (setting up the spreadsheet).** A. Bring up a blank spreadsheet on your computer. Click here an example of the spreadsheet in Excel Slide 17 / 35

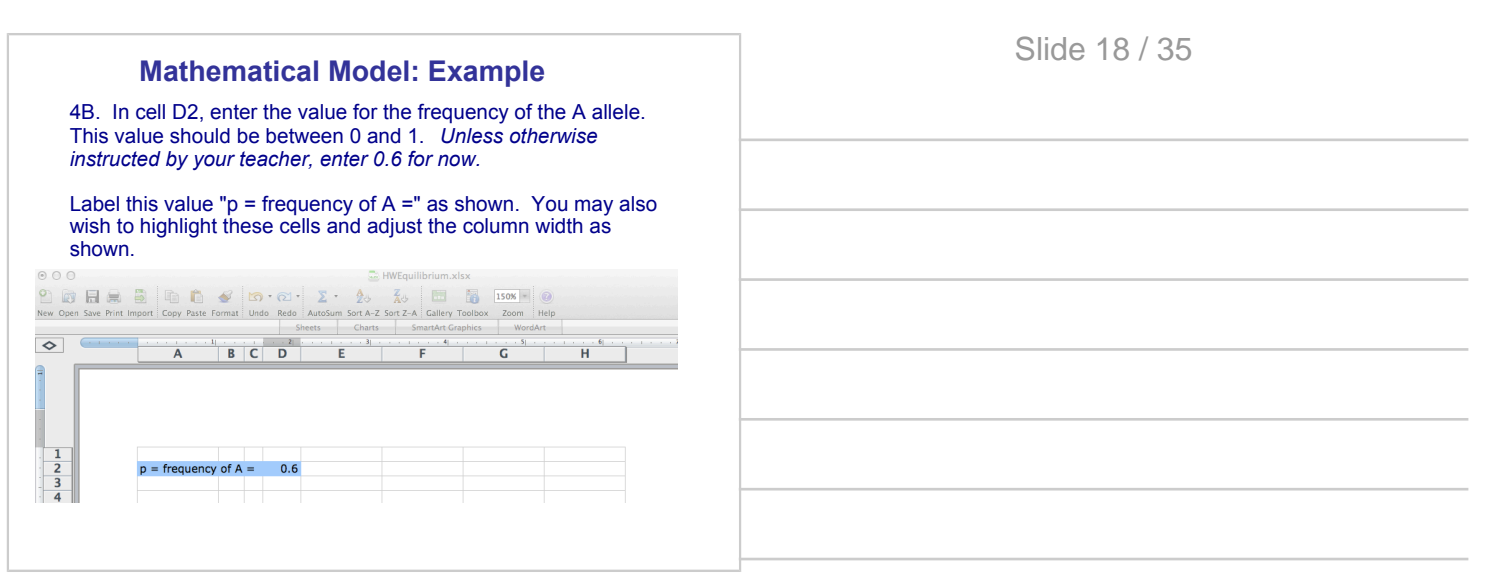

4C. In cell D3, enter the formula to calculate the value of q.

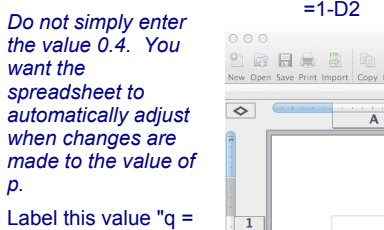

frequency of B =" as shown. You may also wish to highlight these cells.

choosing gametes from

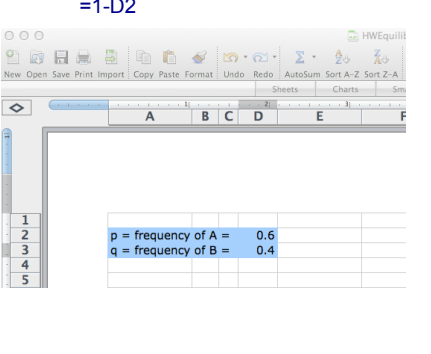

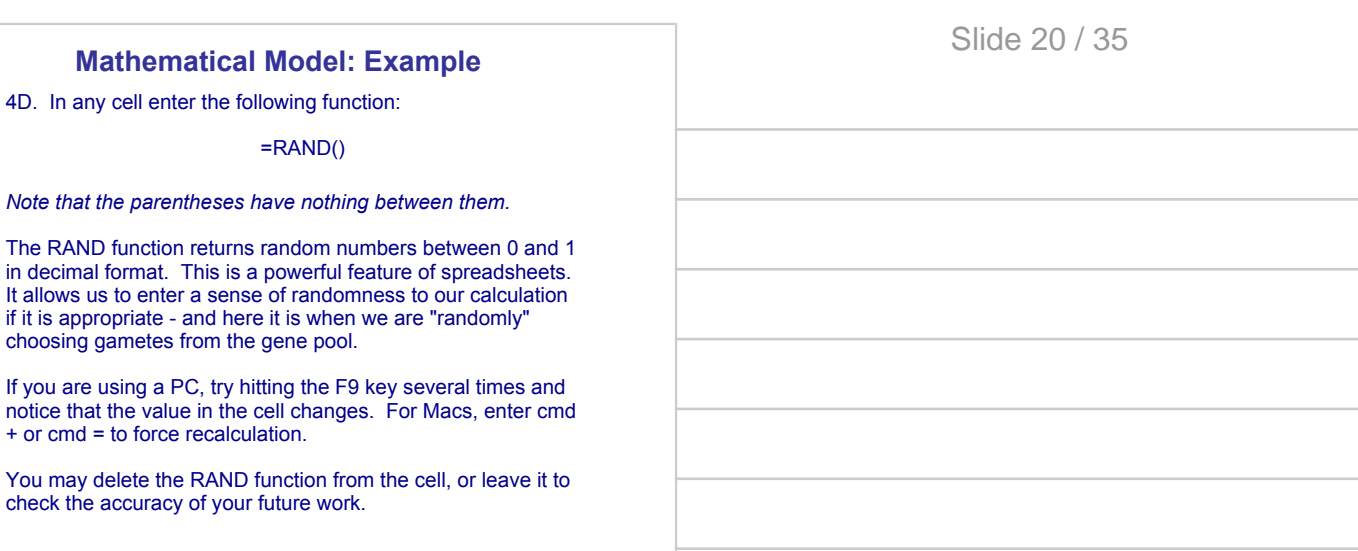

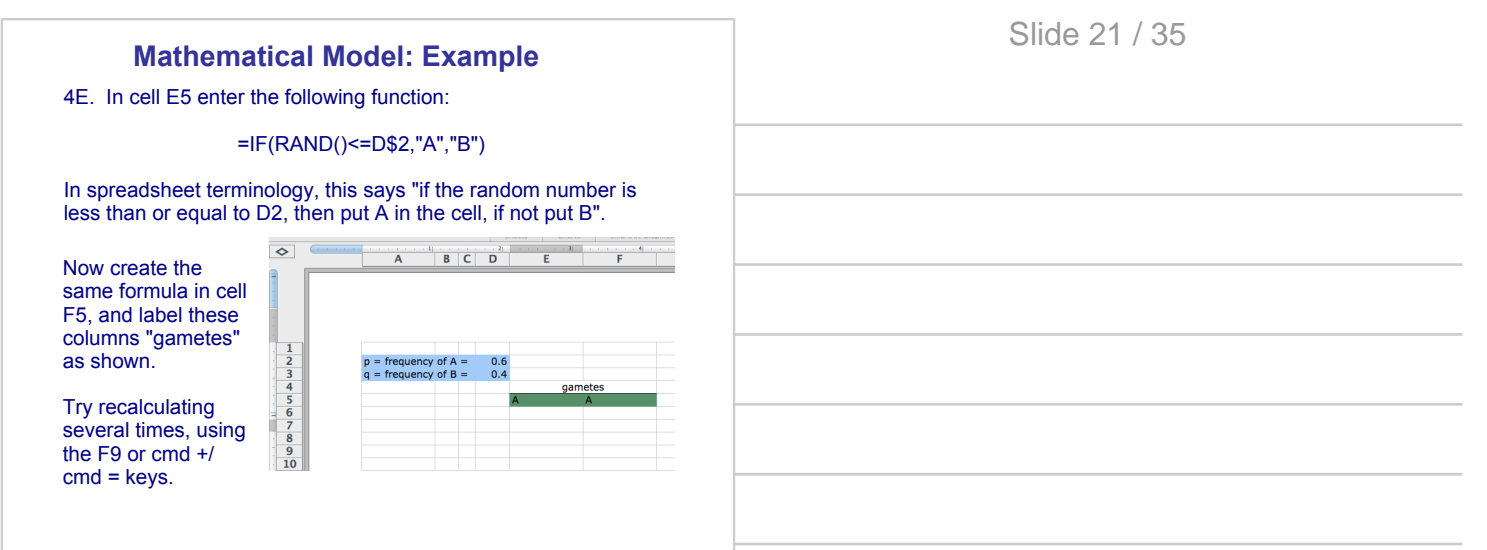

4F. Copy these two formulas in E5 and F5 down for a total of 16 rows to represent gametes that will form 16 offspring for the next generation, as shown below.

*To copy the formulas, click on the bottom right-hand corner of the cell and, with your finger pressed down on the mouse, drag the cell downward.*

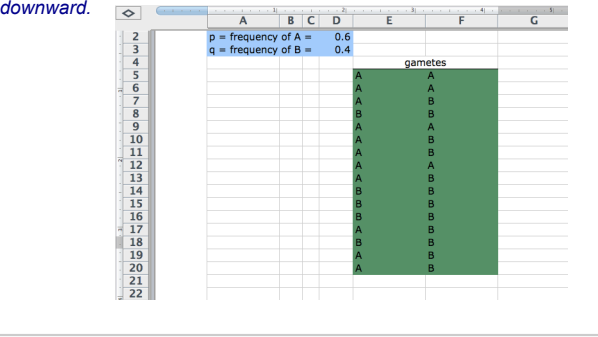

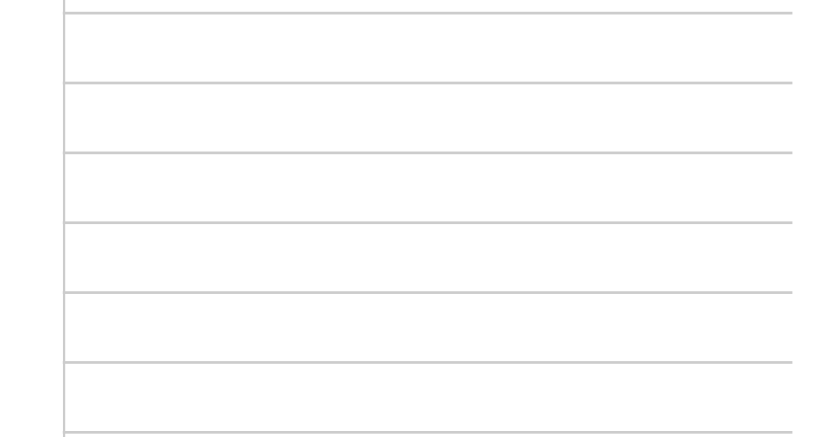

### **Mathematical Model: Example**

4G. In cell G5 enter the following function:

#### =CONCATENATE(E5,F5)

This formula combines the values present in E5 and F5.

Copy this formula down as far as you have gametes, and label the column zygotes as shown.

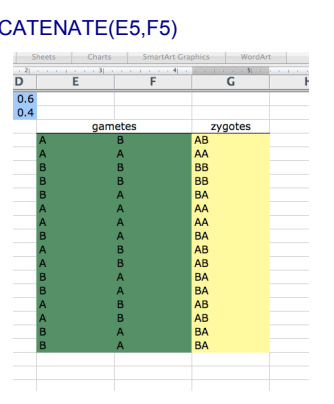

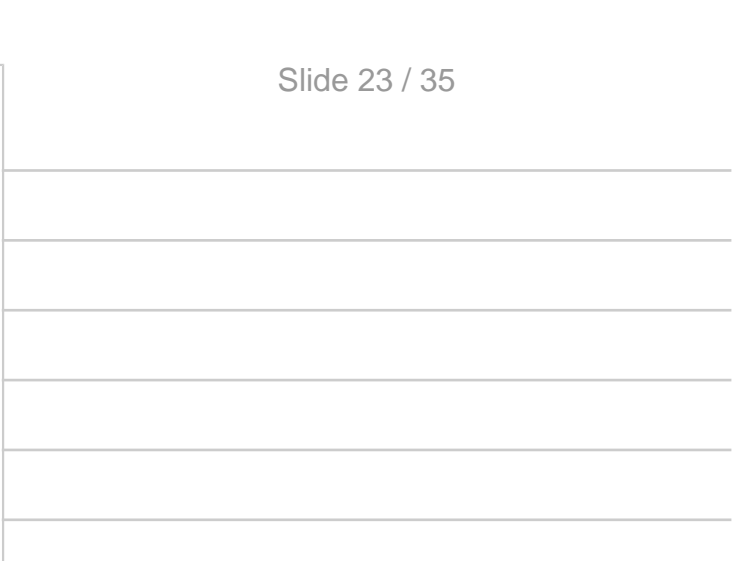

#### **Mathematical Model: Example**

4H. In cell H5 enter the following function:

#### =IF(G5="AA",1,0)

Can you interpret this formula? What does it say in English?

Enter the similar function: =IF(G5="BB",1,0) in cell J5, and label the columns: AA, AB, and BB as shown.

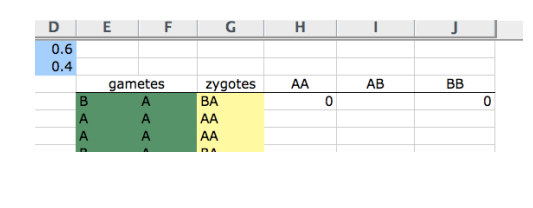

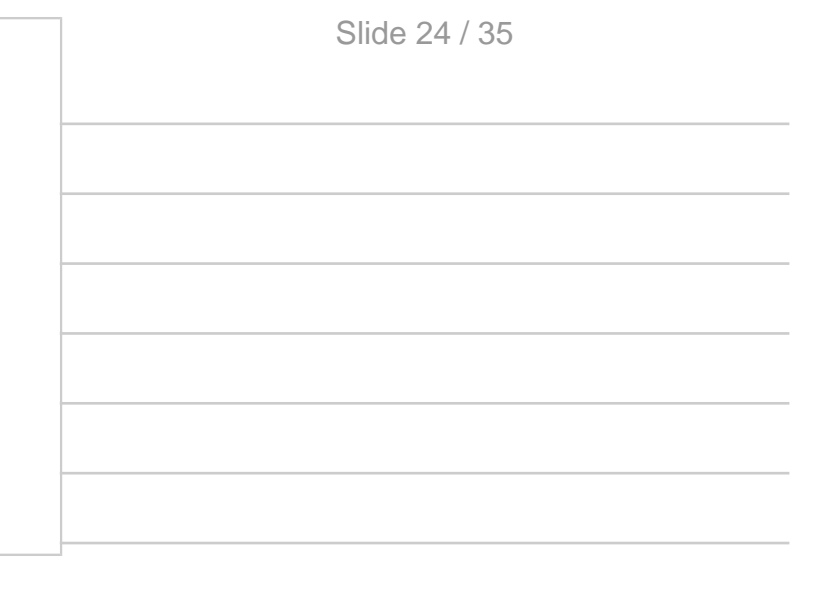

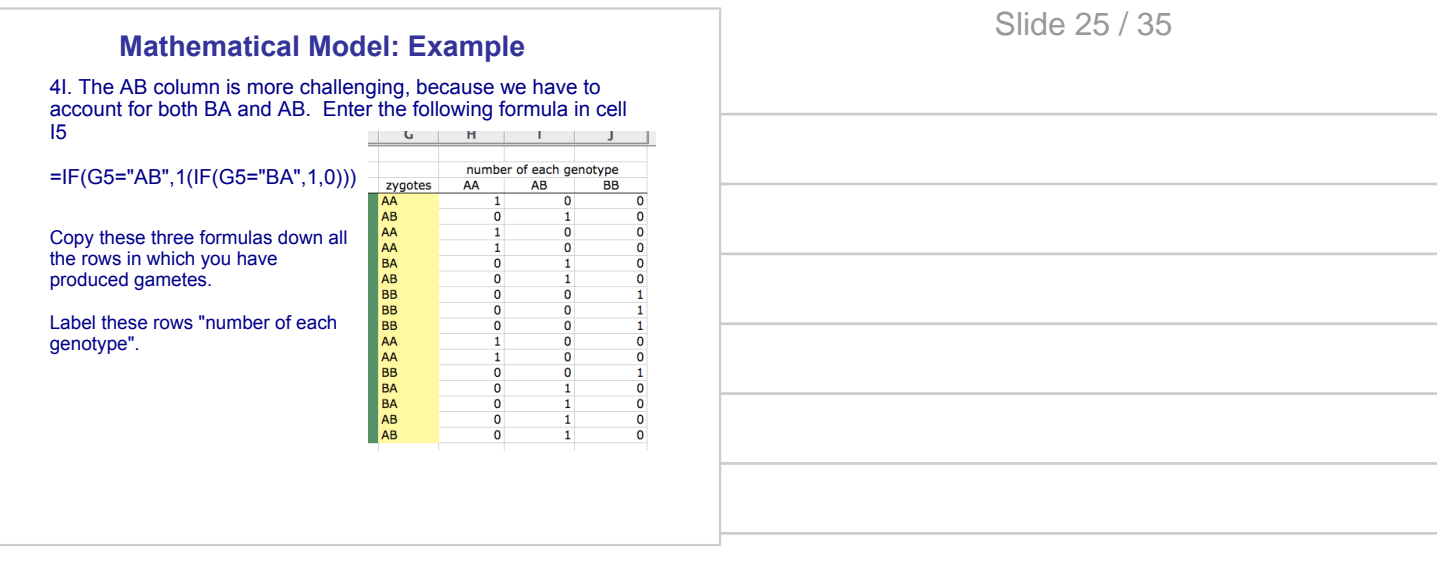

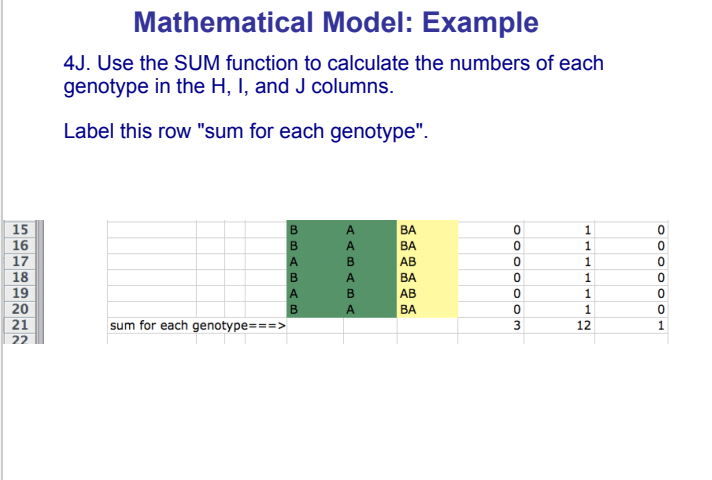

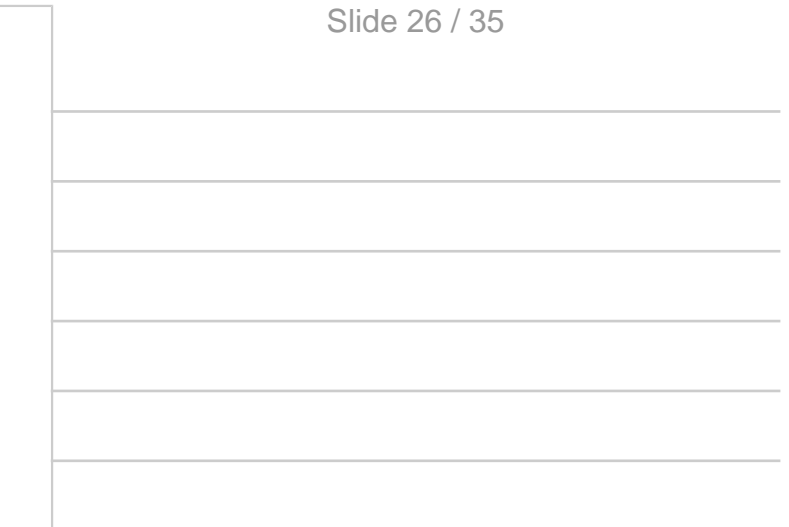

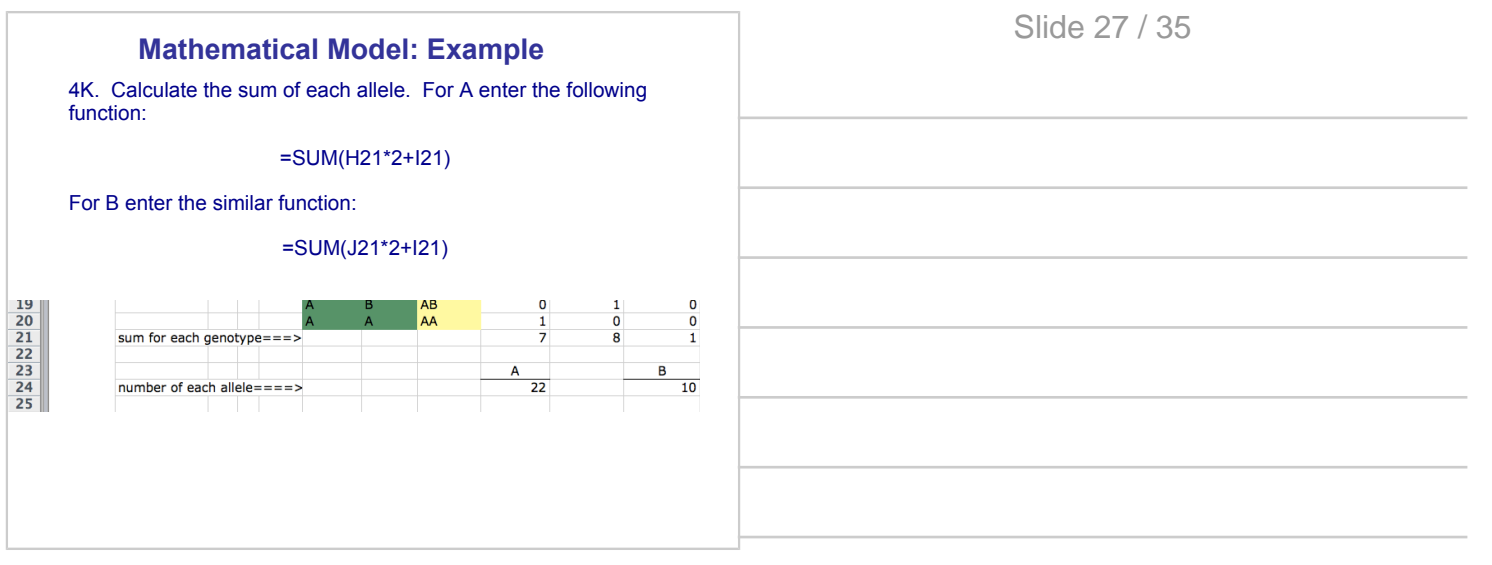

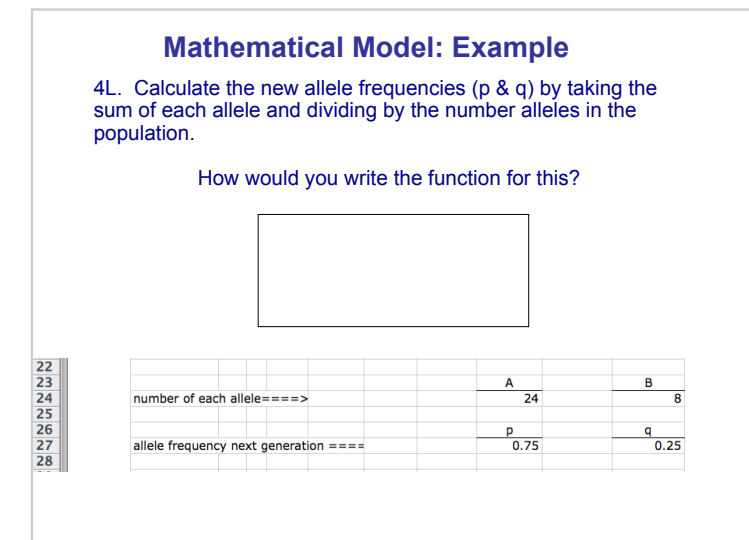

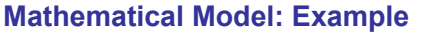

4M. Add additional generations to your model. Copy and paste the entire spreadsheet into rows K-T.

In cell N2, change the value of p to "=H27"

Now you may make as many additional generations as needed by simply copying and pasting the second generation.

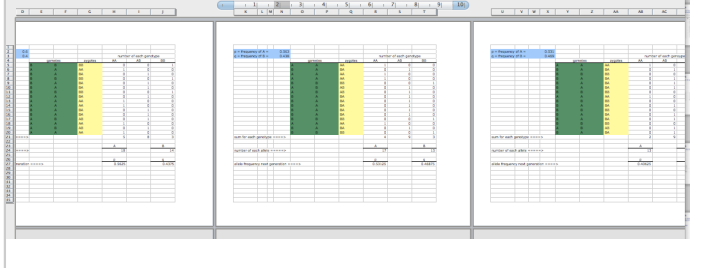

#### **Mathematical Model: Example**

**Step 5 Analyze the equations.**

Graph your data using the chart tool in your spreadsheet. You may wish to graph the genotypic frequency in each generation. Or you may with to create a graph comparing the allelic or genotypic frequencies across generations.

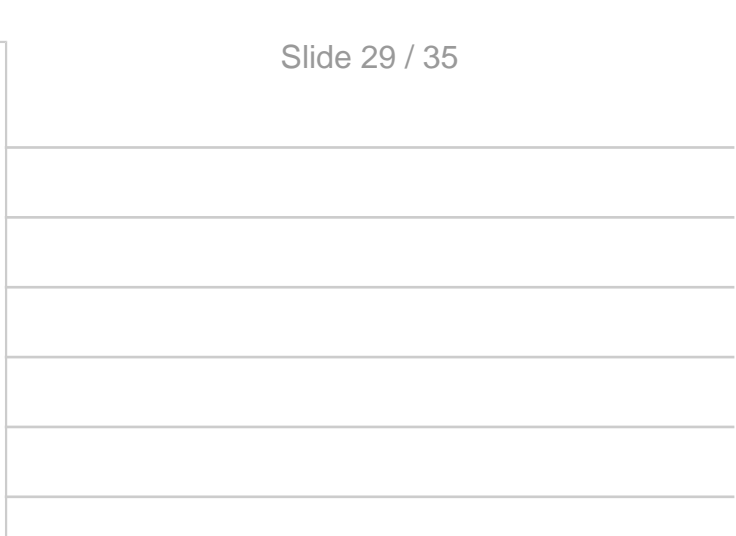

Slide 30 / 35

#### **Step 6 Perform checks and balances.**

Try recalculating several times. Check each generation to insure that the data sets are changing as expected.

Slide 32 / 35

# **Analyzing & Evaluating Results**

**Step 7 Relate the results back to the question.**

In the absence of random event, are the allele frequencies of the original population expected to change from generation to generation?

What happens to allele frequencies in such a population? Is it predictable?

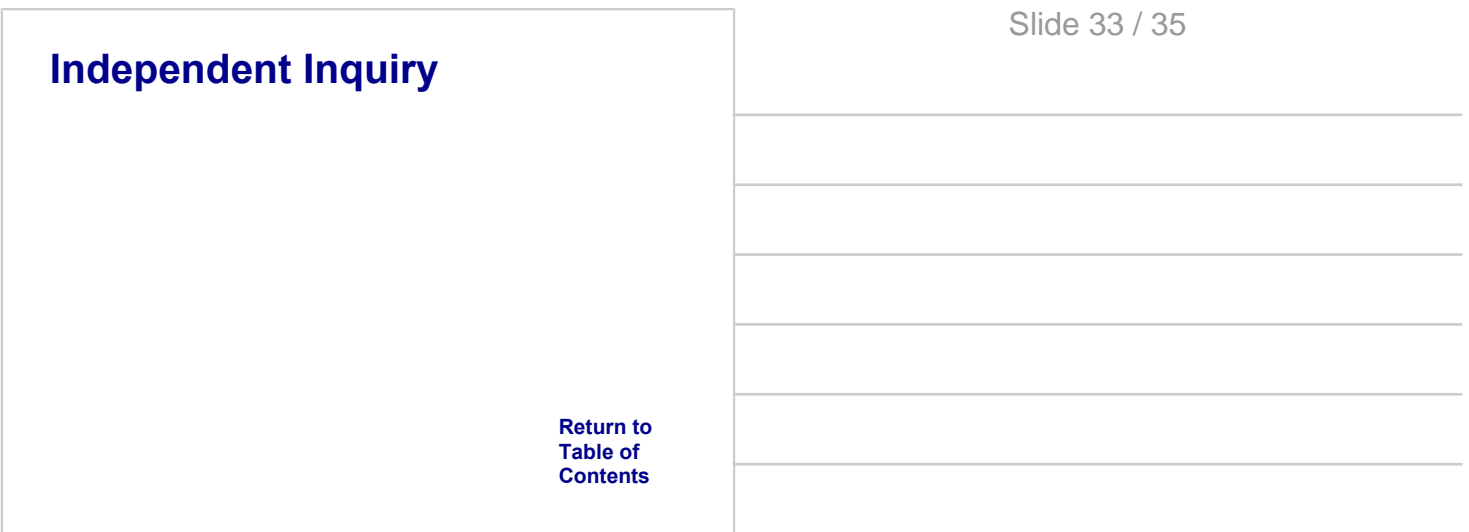

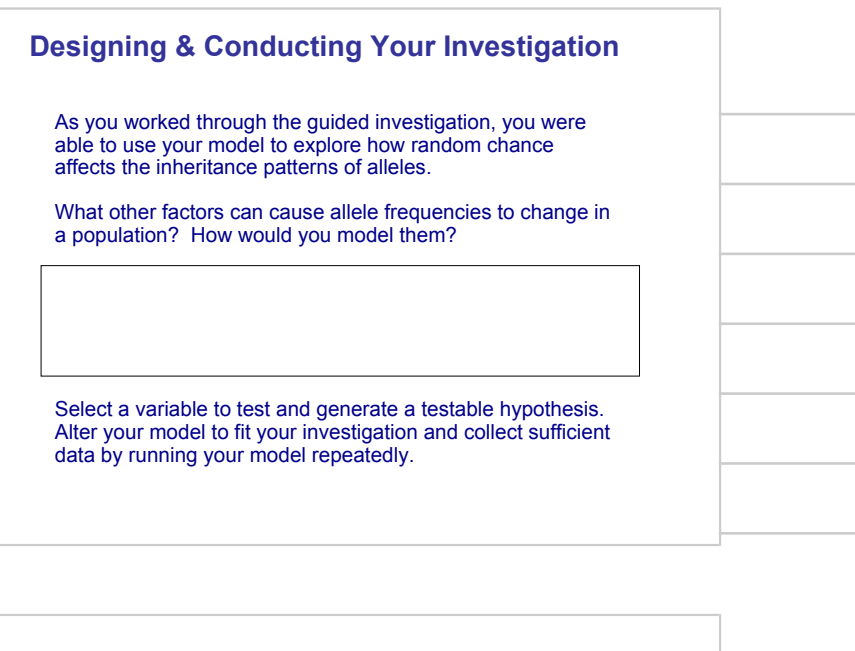

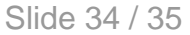

the contract of the contract of the contract of the contract of the contract of

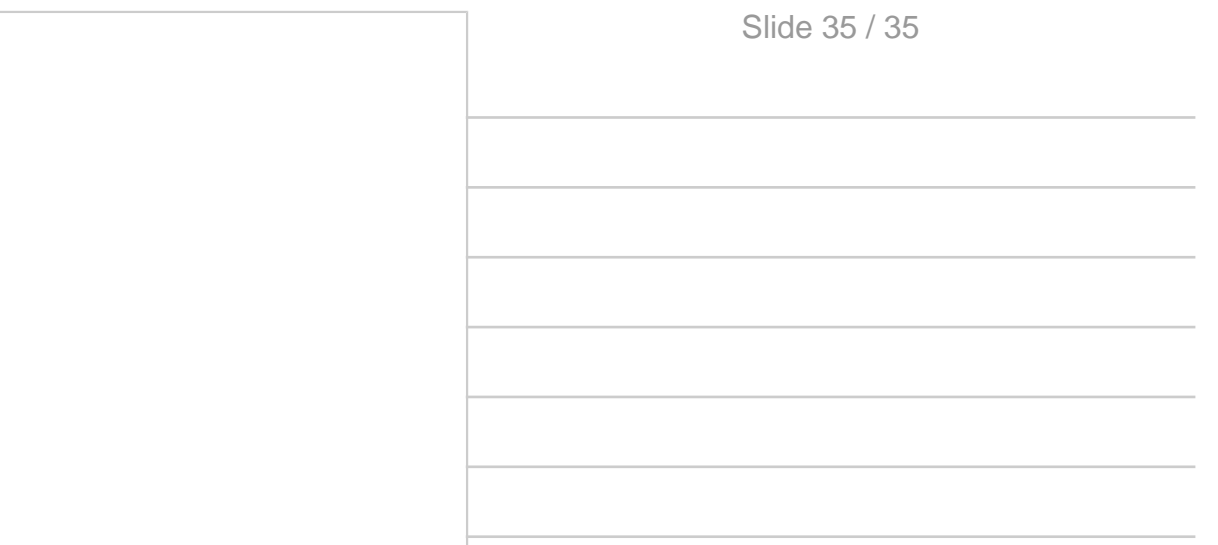